# MCTOPME КАЗАХСТАНА В ЗАПАДНЫХ ИСТОЧНИКАХ XII-XX B.B.

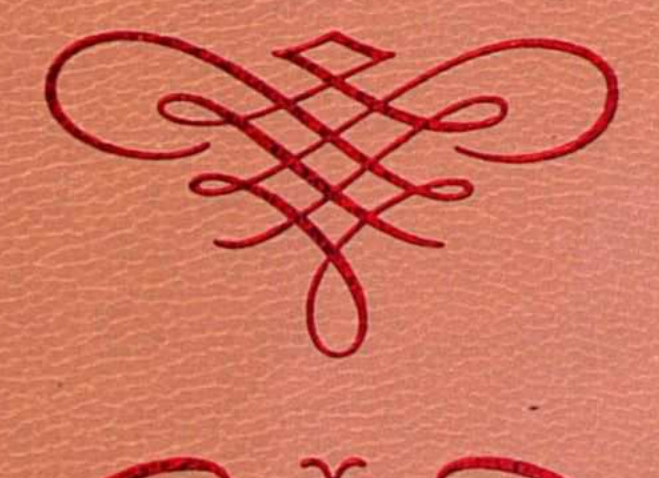

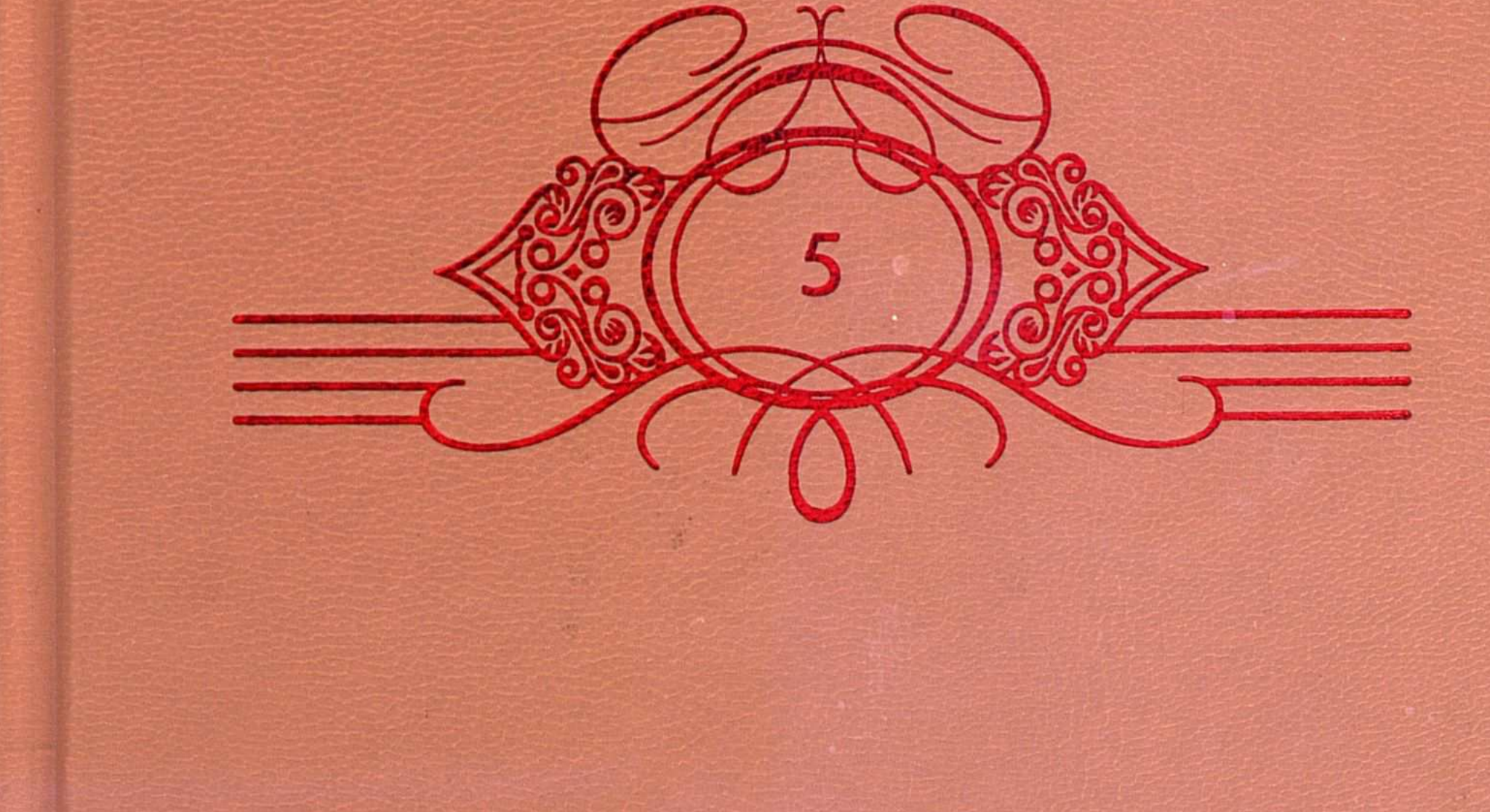

Серия книг по Государственной программе «Культурное наследие» выпускается по инициативе первого Президента Республики Казахстан Нурсултана НАЗАРБАЕВА

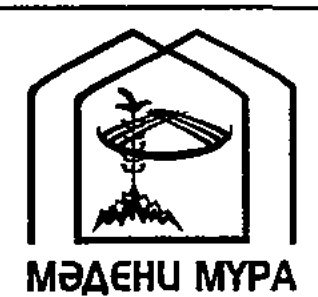

Редакционная коллегия Главной редакции серии книг по Государственной программе

«Культурное наследие»: Кул-Мухаммед М., председатель Досжан А., заместитель председателя Аскаров А., ответственный секратарь

Члены общественной комиссии: Абдрахманов С. Аяган Б. Абусеитова М. Ажигали С. Айтимова Б. Алимбай Н. Ауезов М. Базылхан Н. Байпаков К. Биекенов К. Доскен Г. Ертисбаев Е. Кенжегозин М. Каскабасов С.

Койгелдиев М. Нысанбаев А. Омирбеков Б. Салгара К. Сариева Р. Сейдимбек А. Су чтанов К. Та лагамбетов Ж. «баева Б. лиынов К.

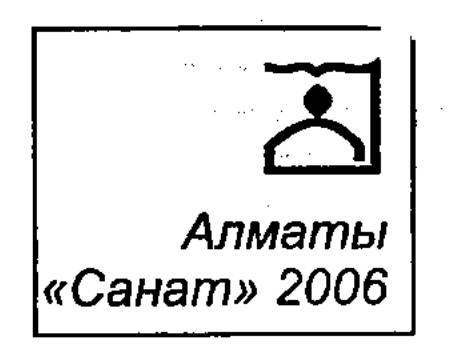

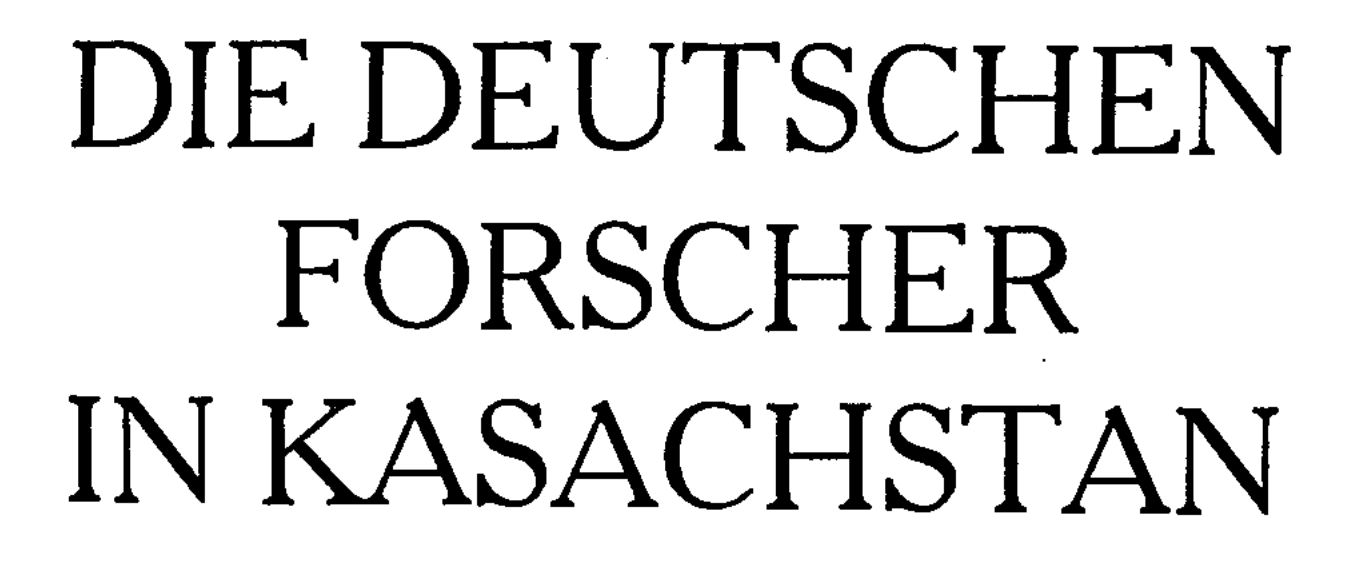

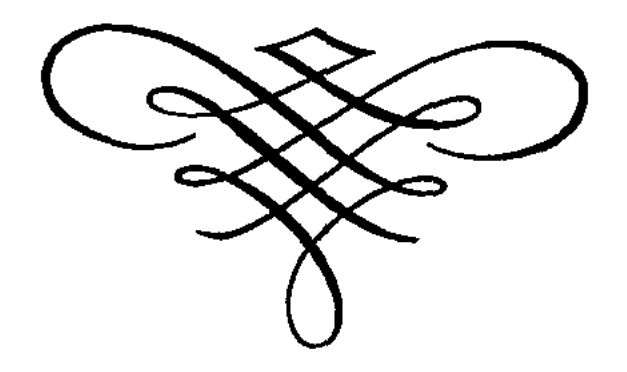

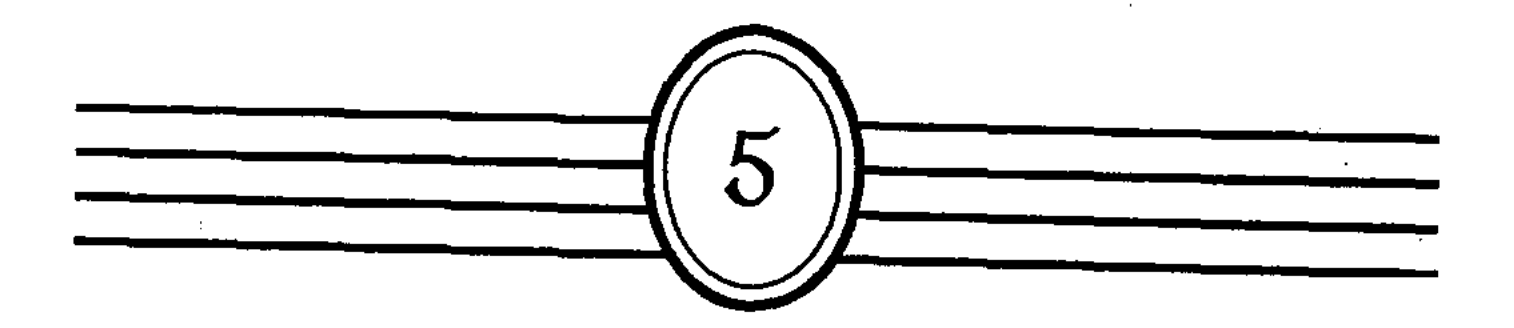

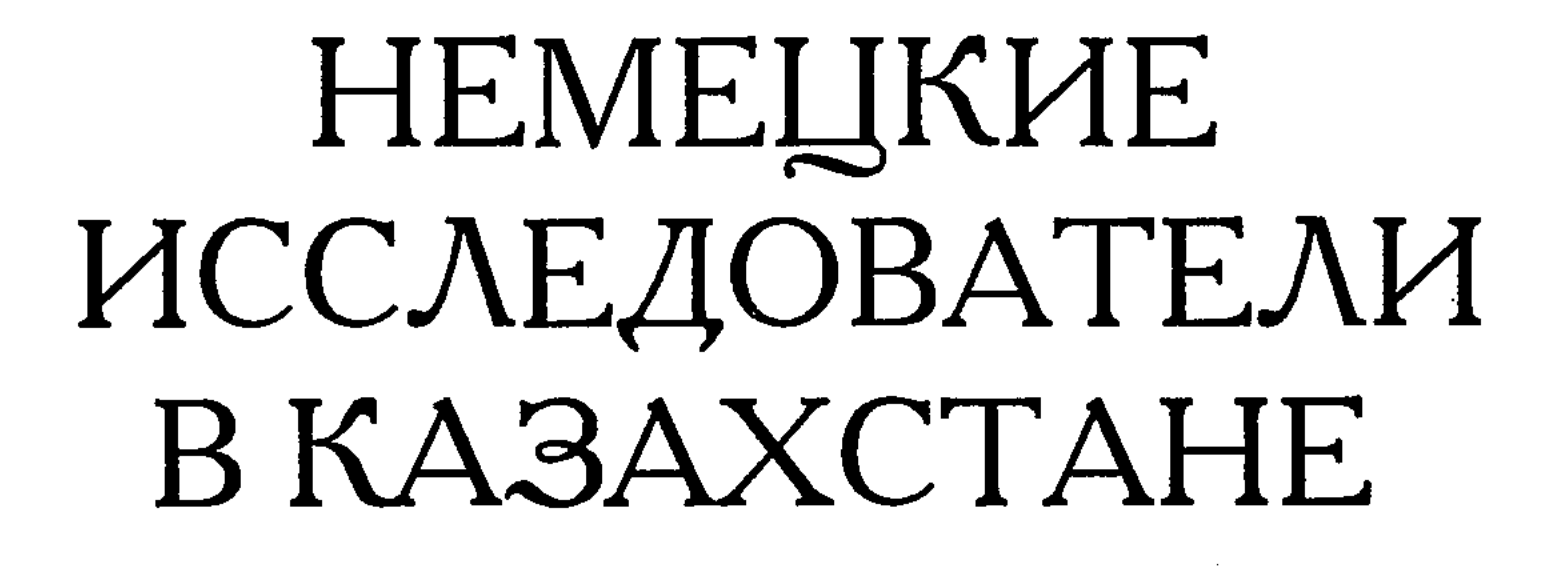

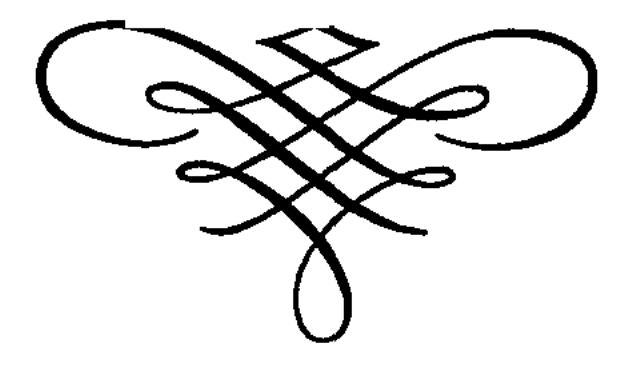

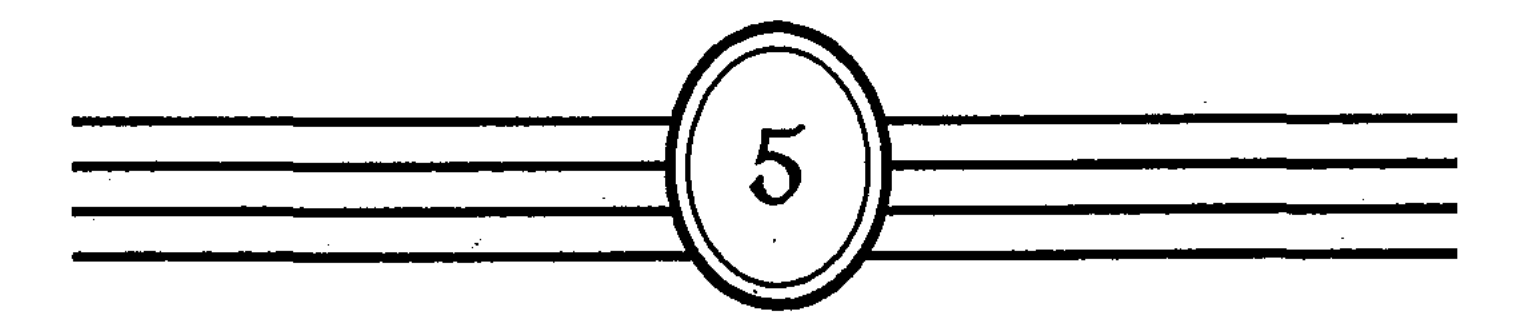

ББК 26.89

H 50

# Выпущено по заказу Комитета информации и архивов Министерства культуры и информации Республики Казахстан

### Председатель Общественного совета государственной программы «Культурное наследие» Кул-Мухаммед М.А.

\*\*\*

Куратор серии «История Казахстана в западных источниках XII-XX вв.» Сужиков Б.М.

\* \* \*

#### Tom V.

Немецкие исследователи в Казахстане. Часть 1. /Пер. H 50 с нем. Л.А.Захаровой /Сост. И.В.Ерофеева - Алматы: «Санат», 2006. - 408 стр.

#### ISBN 9965-664-41-2

В книге собраны уникальные по своему содержанию переводы работ немецких исследователей XIX -начала XX в.в. генерал-майора Г. Ф. Генса, графа Г. фон Хельмерсена, доктора философии А.Шренка, Ф.фон Шварца, Г.Благовещенского, Т.Ф.Базинера, посвященные Центральной Азии и Казахстану, географии, экономике и людям этого региона. Ценность издания - в его объективности и непредвзятом описании жизни коренного населения края в тот период.

Книга адресована широкому кругу читателей.

 $H \frac{0503000000-04}{2}$  $-01 - 06$ 

416 (05)-06

#### ББК 26.89

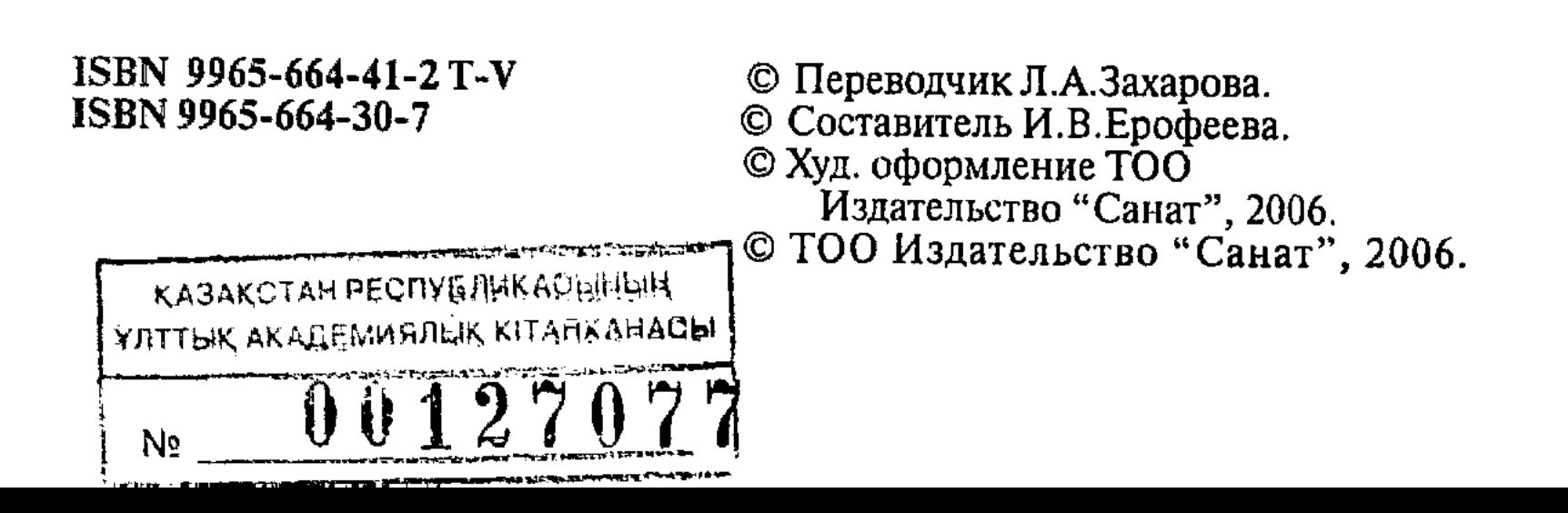

В истории географических открытий и разносторонних исследований казахских земель заметный след оставили немецкие ученые и путешественники. Они собирали сведения об азиатских странах расспросным путем, либо совершали продолжительные поездки с поручениями царского правительства в казахстанский регион из европейской части России через Южный Урал и Сибирь. В период XVIII-XIX вв. основное место в накоплении географических и историко-этнографических знаний о казахском народе и регионе принадлежало выходцам из немецкой Прибалтики, которые состояли на русской службе и осуществляли свои исследования малоизвестных восточных территорий за счет финансовых средств Российской империи. В данном случае речь идет о немецко-балтийской мобильной диаспоре дореволюционной России, кооптированной абсолютизмом в состав полиэтнической элиты государства, правда, с преобладанием в ней русского этнокультурного элемента. К этой диаспоре относились урбанизированные немецкие иммигранты из Прибалтийского региона и их потомки, которые находились на русской военной и гражданской службе, периодически сменяя место жительства внутри империи по роду занятий, либо исходя из личных интересов и потребностей, но при этом сохраняя тесные кланово-корпоративные и культурные связи с бывшими соотечественниками на своей исторической родине. Балтийская диаспора была представлена сословием наследственной земельной аристократии (Ritterschaft), которая имела многовековые традиции продвижения по линии военного дела или в органах местного самоуправления, а также слоем потомственных предпринимателей бывших ганзейских и более поздних балтийских городов (Рига, Ревель, Пернов, Дорпат, Феллин, Выборг, Нарва), занятых в области промышленности и посреднической торговли, и группой образованных городских жителей свободных профессий (духовенство, лекари, университетская профессура, музыканты, учителя и т.д.), специализировавшихся в сфере науки и культуры.

В XVIII-XIX вв. балтийские, или так называемые «остзейские» немцы были самым крупным сегментом европейской диаспоры России. Подавляющее большинство из них принадлежало к высшему сословию немецкой Прибалтики, почти все из них состояли в родственных отношениях друг с другом и со многими известными дворянскими фамилиями в соседних государствах, сохранили традиционную приверженность старинному рыцарскому кодексу этических норм и этикетных правил,

исповедовали одну общую религию - лютеранство, и, как следствие исходной близости цивилизационных и мировоззренческих позиций, отличались определенной кланово-корпоративной сплоченностью и солидарностью, являясь носителями ряда общих черт групповой ментальности. Указанные особенности социально-культурного облика балтийской немецкой диаспоры России предопределили ее важную функциональную роль как своеобразного центра притяжения верноподданных иностранцев, их интегрирующего социально-этнического ядра, вокруг которого постоянно группировались все остальные иностранные немцы и прочие урбанизированные европейцы, разбросанные по заштатным городкам российской глубинки и отдаленным краям.

Другая важная социальная функция балтийских немцев в российской науке и культуре проистекала из ее традиционного образовательно-профессионального и мобилизационного потенциала. Благодаря общему достаточно высокому уровню эрудиции и хорошей профессиональной подготовке, верности присяге и развитому чувству долга, исправному несению военной и гражданской службы, развитым адаптационным механизмам и довольно широким познавательным интересам, они наиболее часто и гораздо в большем количестве, чем другие верноподданные иностранцы, привлекались царским правительством в XVIII-середине XIX вв. к осуществлению крупных исследовательских проектов на азиатских окраинах России, и поэтому являлись в указанный период одними из первопроходцев в изучении географии и этнографии Казахской степи и сопредельных центральноазиатских регионов.

И, наконец, третья важная функция балтийских немцев в социально-культурном пространстве дореволюционной России проистекала из специфики трансграничного географического положения прибалтийского региона и традиционной специализации остзейцев в качестве интеллектуального и экономического посредника во взаимоотношениях Запада и Востока. В ходе постоянных многоступенчатых миграций из Прибалтики во внутреннюю часть континента они переносили вместе с собой в Западную Сибирь и Оренбургский край и эту коммуникативную субкультуру. Наличие тесных родственных и деловых связей немецко-балтийской диаспоры с протестантско-католической Европой и хорошее знание иностранных языков позволило ей выполнять в течение двух веков функцию необходимого коммуникативного звена в механизме распространения различных интеллектуально-культурных инноваций и духовных ценностей из западноевропейских стран в Россию и обратно, а также обе-6

спечивать циркуляцию взаимонаправленных потоков научной информации между Западом и Востоком.

В первой половине XIX века в результате включения большей части территории Казахстана в состав Российской империи стремление царского правительства использовать его природные ресурсы в интересах развития промышленности, а важное стратегическое положение для расширения сферы экономического и политического влияния России в Центральной Азии требовало изучения этого региона в естественнонаучном и этнографическом отношении. Несмотря на большие успехи в изучении природы и населения казахских земель, достигнутые российской и европейской наукой в XVIII веке, тогда еще не были проведены топографические обследования многих степных районов Казахстана и не имелось крупномасштабных карт этих территорий. Поэтому в 30-40-х годах XIX в. по инициативе центрального правительства и Российской Академии наук из европейской части страны в Казахскую степь и Среднюю Азию стал отправляться ряд торговых и дипломатических миссий, академических и военно-научных экспедиций, имевших целью составление разностороннего описания огромного территориально-географического пространства от Каспийского моря до восточных границ Казахской степи, и от линии сибирских укреплений на юг до предгорий Тянь-Шаня и Памира.

В этот период специальные исследования по географии, геологии, ботанике, зоологии, истории и этнографии в казахских землях проводили в составе дипломатических миссий и комплексных научных экспедиций большей частью немецкие ученые, которые были представлены в основном выходцами из Прибалтики. Лидирующую роль играли здесь ученые-естествоиспытатели Дорпатского университета, осуществившие целый ряд крупных научно-исследовательских экспедиций по Западному, Центральному, Восточному и Юго-Восточному Казахстану. Среди этой группы немецких исследователей и путешественников наиболее важный вклад в изучение географии и этнографии Казахстана внесли Г.Ф. Генс (1786-1845), Г.П. Хельмерсен (1803-1885), Т.Ф. Базинер (1817-1862), А.И. Шренк (1816-1876) и некоторые другие. Выходец из Лифляндии геолог и географ Грегор Хельмерсен в 1833 году совершил научную экспедицию на Юго-Восточный Урал и в Казахскую степь, а в 1834 г. – на Алтай. В 1838-1839 гг. он вновь посетил Казахстан и исследовал геологическое строение Устюрта и других мест. Впоследствии Г.П. Хельмерсен стал автором одной из первых геологических карт России (1841). Наряду с детальным описанием географии и природы обследованных

 $\overline{7}$ 

территорий он, собрал оригинальные сведения об отдельных сторонах жизни кочевников-казахов и русского переселенческого населения этих районов, которые имеют важное значение для современных историков региона.

Другой уроженец Лифляндии - ботаник Теодор Фридрих Базинер - во время путешествия в Хиву в составе миссии Г.И. Данилевского в 1842 г. изучал растительность, геологию и минералогию Казахской степи, Хивы и Устюрта. Описанию своей поездки в Хиву Т.Ф. Базинер посвятил специальную работу, где впервые дал классификацию растительности Устюрта по характеру почв и подробно описал разные виды степной флоры, которые он наблюдал на обширном пространстве между г. Оренбургом и Сырдарьей. Кроме того, во время своей поездки в Среднюю Азию ученый внимательно изучал жизнь и быт кочевого и оседло-земледельческого населения обследуемых регионов и зафиксировал в своем труде много интересных фактических сведений о политике Хивинского ханства в приграничных казахских кочевьях, экономических и политических взаимоотношениях казахов с узбеками, пребывании казахских султанов на хивинском престоле и многие другие ценные историко-этнографические данные, не встречающиеся больше в других источниках по истории Казахстана первой половины XIX века. Книга Т.Ф. Базинера в свое время внесла важный вклад в изучение природы и населения Устюрта и соседнего Хивинского ханства, за что ее автор был удостоен в 1848 г. «половинной» Демидовской премии Российской Академии наук.

Еще один бывший выпускник, а позднее магистр Дорпатского университета сотрудник Санкт-Петербургского Ботанического сада Александр Шренк исследовал в 1840-1843 гг. обширную территорию Центрального, Восточного и Юго-Восточного Казахстана. Наиболее полно он описал в своих трудах Джунгарский Алатау и Балхаш-Алакольскую впадину, указав на единое в прошлом гидрографическое образование озер Балхаш и Алаколь. Основной печатный труд Шренка по геологии, географии и этнографии Казахстана, публикуемый в русском переводе в данном издании, был написан им на основе материалов путешествия в район Джунгарского Алатау в 1840 г. Но большинство его других работ, посвященных исследованиям 1842-1843 гг., в первую очередь, описанию практически неизвестного в то время в науке района юго-западного Прибалхашья и Чу-Илийских гор (горы Хантау, Аныракай и т.п.), до сих пор не опубликованы. В 20-50-е годы XIX в. большую работу по изучению Казахстана по-прежнему проводили немецкие исследователи на местах. Среди местных краеведов-немцев, занимавшихся в это время из-8

учением порубежных с Россией территорий Центральной Азии, заслуживает особого упоминания Председатель Оренбургской пограничной комиссии (1825-1844) лифляндский дворянин генерал-майор Георг Герхард фон Генс, которого выдающийся русский востоковед Н.В. Ханыков (1819-1878) назвал «величайшим знатоком казахских степей и быта казахов». Большая часть служебной деятельности этого исследователя была связана с Оренбургским краем, благоустройству и изучению которого он посвятил почти всю свою сознательную жизнь. Г.Ф. Генс оставил обширное рукописное наследство по истории, экономике, этнографии, фольклористике и языкознанию казахского народа, изучавшееся А. Гумбольдтом и многими другими учеными. При жизни автора из всех его работ были опубликованы только несколько небольших заметок и один издаваемый в этом томе крупный историко-этнографический труд, посвященный сопредельным с Казахстаном странам Центральной Азии, который, к сожалению, до сих пор почти неизвестен историкам.

Большое научно-практическое значение данной работы для современных исследователей Центральной Азии заключается главным образом в том, что она основана на многочисленных показаниях местных жителей этого региона по широкому кругу вопросов истории и культуры среднеазиатских народов и содержит ряд очень ценных фактических данных как по самой истории Кокандского, Бухарского и Хивинского ханств первой половины XIX в., так и о традиционных взаимоотношениях казахских ханств с их южными соседями.

Во второй половине XIX в. история и этнография среднеазиатских народов стали также одним из объектов научных интересов и исследований выходца из Нижней Баварии директора Ташкентской астрономической и метеорологической обсерватории Франца Шварца (1847-1903). После окончания Мюнхенского университета в 1871 г. он приехал в Петербург, где служил несколько лет в Пулковской обсерватории, а затем переехал по приглашению туркестанского генерал-губернатора К.П. Кауфмана в Ташкент и стал работать там с 1878 г. сначала в должности вице-директора Ташкентской обсерватории, а десять лет спустя -ее директором. В течение этого времени Шварц участвовал в нескольких топографических экспедициях, проводил астрономические, геомагнитные и метеорологические измерения разных мест на территории Туркестанского края, а также собирал различные историко-этнографические сведения о народах этого региона. В 1890 г. он покинул Туркестан и поселился в Мюнхене, где несколько лет занимался творческим трудом и издал несколько книг по истории, быту и культуре различных народов

мира. В последующие годы Шварц был подвержен сильным приступам неизвестной болезни и в результате этого 19 января 1903 г. покончил жизнь самоубийством.

Публикуемое в данном томе исследование Шварца о казахском народе является составной частью его основного историко-этнографического труда о народах Туркестанского края. Оно отличается обилием оригинального фактического материала, детальным изложением многих важных этнографических деталей быта и культуры казахского народа и достаточно объективным, непредвзятым взглядом автора на описываемую им социально-культурную жизнь кочевников Южного Казахстана. Эту работу отличает большой реализм в описании степного быта и культуры и определенная свежесть восприятия многих традиционных особенностей культурно-исторического развития казахов в рассматриваемую эпоху.

Все представленные в настоящем издании материалы являются оригинальными источниками по истории, исторической географии и этнографии Казахстана первой и второй половины XIX в., так как написаны современниками на основе их непосредственных полевых обследований населения и территории Казахской степи, или многолетних наблюдений за жизнью и бытом кочевников края. Данные работы освещают отдельные аспекты истории народов северных и южных регионов Казахстана, их взаимоотношения с народами Средней Азии и России, особенности кочевой скотоводческой экономики, материальной культуры и быта казахов, политику царского правительства в Казахской степи, развитие транзитной караванной торговли в центральноазиатском регионе и другие вопросы. Авторы публикуемых работ были высокообразованными и добросовестными исследователями, отличавшимися большим трудолюбием, обширной для своего времени эрудицией в естественных и гуманитарных науках, кропотливым подходом к сбору полевого материала, а поэтому созданные ими труды по истории и этнографии Казахстана отличаются высокой степенью репрезентативности фактических данных и представляют несомненную практическую пользу для развития исторической науки. Вследствие малодоступности этих немецкоязычных публикаций, материалы ученых и путешественников, о которых говорилось выше, до сих пор почти не привлекались к изучению исторического прошлого нашего края и только теперь впервые становятся достоянием широкой интеллектуальной общественности Казахстана. Редколлегия выражает благодарность В. Кригеру за часть предоставленных оригиналов текстов.

10

И.В. Ерофеева

# ИЗВЕСТИЯ О ХИВЕ, БУХАРЕ, КОКАНДЕ И СЕВЕРО-ЗАПАДНОЙ ЧАСТИ КИТАЙСКОГО ГОСУДАРСТВА

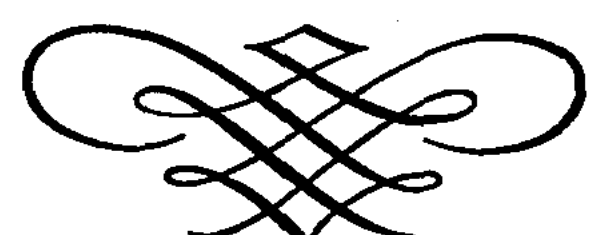

# Генерал-майор Генс, граф фон Хельмерсен

Gesammelt von dem Prasidenten der asiatischen Grenz-Commission in Orenburg General-Major Gens, bearbeitet und mit Anmerkungen versehen von Gr.v. Helmersen - St. Petersburg: Buchdruckerei der Kaiserlichen Akademie der Wissenschaften, 1839. - S 1-124

Страны-соседи на юге Азиатской России еще столь мало изучены во всех отношениях, что все сведения об этом заслуживают внимания, особенно если они исходят от свидетелей. На ту часть этих обширных территорий, которая относится к Китайскому государству, к сожалению, согласно правилам, не может ступить русский человек, который не хочет следовать по известному пути из Кяхты в Пекин и именно по установленным условиям.

Но расположенные западнее этой части Китая государства Коканд, Бухара и Хива с давних пор оживленно общаются с Россией. Два первых доступны любому русскому человеку, и, тем не менее, это только путь из Оренбурга в Бухару, на который ступили научные исследователи из России<sup>1</sup> и описали их. Их наблюдения достигли только города Бухары. Даже соседний Самарканд - этот знаменитый памятник великого для Востока времени - никогда не посещался<sup>2</sup>. И вряд ли кто сомневается в том, что он хранит у себя различные литературные сокровища, публикация которых существенно расширила бы наши познания о Востоке.

Коканд и Хива были посещены лишь немногочисленными политическими эмиссарами и торговыми агентами, а наши познания об этих государствах опираются на неполные сообщения, фрагментарно сделанные в разное время. Особенно недостаточными являются сведения о Хиве. Причиной недостаточности является недоступность этого маленького государства. Любой европеец, и особенно, русский, отправляющийся туда добровольно, подвергает свою жизнь опасности. Князь Бекевич-Черкасский, которого царь Петр Великий послал в Хиву, самым подлым образом был убит вместе со всей своей командой. Муравьев, эмиссар Ермолова, бывшего верховного командующего на Кавказе, хотя и ушел живым<sup>3</sup>, но должен был весь период своего пребывания находиться в застенках тюрьмы и поэтому знает Хиву преимущественно понаслышке. Тем не менее его сведения являются самыми полными из тех, что до сих пор имелись, и заслуживают всяческой похвалы, поскольку могли быть со-12

ораны только благодаря проявлению очень большой самоотверженности.

Это маленькое государство все больше привлекает наше внимание, хотя и не радующим образом, так как именно оно, образом, препятствовало оренбургско-бухарской главным торговле. Как когда-то Алжир, который, правда, в гораздо большем масштабе грабительским образом господствовал на Средиземном море, так и Хива использует положение ближайших соседей, чтобы вооруженной рукой поставить их в зависимость. Все так называемые военные походы ханов из Хивы против Персии и Бухары были настоящими грабительскими походами, и все так называемые таможни, которые бухарские караваны вынуждены преодолевать от Оренбурга и до него, есть грабеж; трусливые бухарцы не знали, как защитить себя от него.

Сообщения Муравьева о Хиве позже были расширены информацией отдельных русских, которые счастливым образом смогли избежать плена. К ним относится и известный Ковырзин, гражданин из Астрахани, который в 1826 году бежал из Хивы в Оренбург. Он был много лет назад захвачен туркменами в плен на Каспийском озере во время рыбалки и продан в Хиву, где поначалу разделял судьбу всех рабов. Но вскоре он попал на почетную должность, которая обязывала его сопровождать на протяжении нескольких лет сборщика налогов во время поездок. Таким способом Ковырзин приобрел очень точные знания маленького разбойничьего государства. Его детальные отчеты о Хиве протоколировались в Оренбурге Президентом Азиатской пограничной комиссии генералом Генсом, который был так любезен, что сообщал мне о них в числе некоторого другого материала, который он собирал в течение длительного ряда лет с неутомимым прилежанием. Из этого собрания, которое обеспечивает генералу Генсу большую и долгосрочную заслугу по географии Азии, взяты и другие сведения, которые я, по русским оригиналам, обработал и снабдил некоторыми пояснениями. Данные о Коканде и китайском Туркестане исходят от известного татарского торговца Муртазы Сейф-юд-дина и некоторых его много путешествовавших земляков, которым открыт весь Восток, не исключая даже большой части Китая. Ценное собрание господина фон Генса находится с некоторых пор в архиве Азиатского департамента Министерства иностранных дел и будет, как мы смеем надеяться, очень скоро и по возможности более полно предложено любителям географии. Исправлению некоторых имен и ряду пояснительных замечаний к предлагаемым записям я обязан господину академику

Френу, а господин Десмайсон был так любезен, что записал мне в особом списке арабскими буквами и с правильной орфографией названия самых важных городов, народностей, служб и т.п., что было не излишним, поскольку эти имена собственные в Европе слишком часто даются только в искаженном виде. Карта Хивы набросана и исправлена по данным Ковырзина.

## ОПИСАНИЕ ХИВИНСКОГО ХАНСТВА

Возделанная и лучше заселенная часть Хивинского ханства может рассматриваться как остров, граничащий на юге и западе с песчаной пустыней, на севере - с Аральским морем, а на востоке омываемый рекой Амударья (Зихон). Эта территория простирается от Петняка до Кунграта на 120 верст, ширина ее от Ургенча до Хивы только 40 верст<sup>4</sup>; почва везде равнинная и состоит из песчаной глины, а дно же Амударьи-из чистой глины. Лишь на восточной и западной границе возвышаются несколько довольно значительных песчаных холмов, здесь простирается также длинный ряд озер, соединенных друг с другом маленькими канавками: в них хорошая вода, но они редко достигают в длину 500 сажен (3500 футов). Правый восточный берег Амударьи занят величественными скалистыми пещерами. Здесь расположена напротив города Кипчака, близ реки, знаменитая Золотая гора<sup>5</sup>. Но охраны там нет, и, похоже, что хивинцы сами абсолютно убеждены в том, что гора не содержит золота.

На реке Амударья растут низкорослые густые кустарники, которые, наверняка, были бы внушительнее, если бы их ежегодно не вырубали. Под ними можно увидеть дикую розу, а также дерево туранча, достигающее в высоту 2 футов и имеющее в обхвате толщину человека, с множеством ветвей, круглыми листьями и твердым стволом, и пользующееся особым почитанием. На остальной территории растет саксаул. Близ Гурляна и дальше, вниз по реке, растет очень густой кустарник, среди которого также есть саксауд. Летом температура в Хиве очень высоко поднимается, но жара все же легче переносится, чем в Бухаре, поскольку достаточно воды. Ветры очень сильные, и дождь выпадает редко, что по душе жителям, так как дождь разрушает их глинянные дома. В октябре начинаются морозы и зачастую такие сильные, что вода покрывается льдом. Амударья замерзает лишь к Новому году, и тогда лед достигает толщины 12 вершков. Сцега никогда не выпадает больше, чем на ширину ладони, 14

и лежит он, самое долгое, четыре дня. Часто образуется гололед, и поскольку верблюды не могут по нему передвигаться, то приходится ездить на санях. Воздух здоровый, но осенью царят лихорадки.

Амударья всю страну снабжает хорошей водой. Река глубокая, широкая и с сильным течением, но скорость течения постепенно уменьшается настолько, что ниже Кунграта оно почти незаметно. За 150 верст выше Петняка в Амударье находятся скалистые пороги, через которые лодки при низком уровне воды лишь с трудом проходят. Но отсюда до впадения в Аральское море уже ничто более не препятствует судоходству. Каракалпаки выходят в Аральское море на маленьких лодках и занимаются рыбной ловлей<sup>6</sup>. Амударья выходит из берегов только ниже Кунграта и затопляет тогда преимущественно восточный берег, поэтому только в этих местностях находят близ реки луговую почву, которой нет наверху. Самый высокий уровень воды, устанавливающийся, как правило, приблизительно первого октября<sup>7</sup> и делающий чистую и вкусную в остальное время воду мутной, достигает порою 2,5 саженей выше обычного уровня. Самый низкий уровень воды приходится обычно на начало июня, и в это время можно выше Петняка пересекать реку верхом на лошади, но даже в это время она так стремительна, что лошадь в упряжи лишь с трудом удерживается на ногах.

Когда Амударья многоводна, то отходящие от нее каналы также наполняются водой; поля и сады можно достаточно оросить, и урожай выпадает хороший; если же существует нехватка воды, то в стране наступает голод. В 1804 г., например, жители Хивы из-за засухи и последовавшего за ней неурожая дошли до крайности. Этот год был отмечен также и эпидемиями.

По всей территории ханства ни один источник не впадает в Амударью, но из нее берет свое начало на западном (левом) берегу приток Кара-Узек, 10 верст ниже Худша, глубиной около 5 саженей, 200 саженей в ширину и с довольно бурным течением; здесь каракалпаки содержали переправу на лодках.

В пяти верстах к северу от начала этого притока находится гора Ирнек (на карте она называется Арнек), мимо которой он течет в озеро Ат-Жул, находящееся в пяти верстах от Кунграта, и вытекает из него снова в Амударью. В Кара-Узек Амударья опять-таки направляет несколько проток, которые нельзя путать с каналами, поскольку они текут по естественному, а не выкопанному руслу<sup>8</sup>.  $\mathcal{O}_\mathbf{r}(\mathbb{R})$ 

Основной канал страны-это Хан-Яб, канал хана, отведенный сразу ниже города Хивы из реки в западном направлении на Хиву, мимо которой она протекает на расстоянии полуверсты; здесь на ней построен мост из булыжника, по которому проходит путь на Ургенч. Ниже Хивы этот канал распадается на три рукава: первый ведет в село Сар-Чели в четырех верстах от Хивы, а отсюда, далее, к озерам Сар-Чели-Яр, которые тянутся в песке к персидской границе. Вторая протока ведет к селу Таш-Аяк и заканчивается в озерах Сай, которые теряются в песках у одноименного села; третья протока протекает у села Киет и впадает в уже названные озера.

На канале хана, который имеет 8 саженей в ширину и 2,5 саженей в глубину, между Ханкой и Хивой ходят крупные лодки, которые во время большой воды с трудом канатами тянутся против быстрого течения. Там, где этот канал ответвляется от Амударьи, на нем построили плотину и шлюз. Жители Ханки освобождены от сборов, но за это они должны за свой счет содержать плотину и шлюз, чтобы расположенные ниже поселки во время высокого уровня воды уберечь от подтопления.

Канал Казават отведен от реки в пяти верстах выше Ургенча и проходит через Куш-Купир в Казават и Илгелды, и теряется в озерах, у которых живут туркмены рода юмуд. С некоторых пор из этих озер отвели канал в Кюне-Ургенч, старый город, в котором поселились в основном туркмены. Канал Казават очень видный собой, он имеет 12 саженей в ширину и 4 сажени в глубину, а также сильное течение. Большие лодки, груженые солью, ходят по нему до Казавата. Третий канал-это канал Шават; на его истоке из Амударьи сооружена плотина, и расположен он - на три версты выше Ургенча; оставляя за собой города Шават и Анбар, он, наконец, впадает в те же озера, что и канал Казават. У него также сильный наклон, он в ширину почти такой же, как и предыдущий, но по нему транспорт ходит до Шавата, поскольку дальше внизу судоходству препятствуют мосты. Канал Хезарасб (Азарыс) находится в 5 верстах от одноименного поселка и несет свои воды у Янарыка и мимо села Астана в озера. Ширина его всего 7 саженей, 2 сажени в глубину, до Янарыка он судоходен.

Канал Петняк, отведенный из Амударьи на полверсты ниже одноименного города, проходит пятьдесят верст мимо различных поселков и впадает также в озера. Скорость тече-16

ния у него незначительная, а ширина и глубина меньше, чем у предыдущих каналов.

Канал Малдженгил, прозванный Янгы-Яб, проложен лишь в 1825 году. Он начинается в десяти верстах ниже Ургенча, медленно протекает мимо нескольких деревень и через 35 верст впадает в озера.

Помимо этих основных каналов, имеется еще очень много более мелких и из каждого из них отводятся водоводы на поля и сады. На правой стороне реки также есть каналы, как, например, каналы Майхар, Инах и Эльтезер-хана, и, таким образом, кажется, что возделанная часть ханства в некоторых местах на востоке ограничена не Амударьей, а выходит за ее пределы. Каналы по правую сторону реки выкопаны несколько глубже, потому что грунт в восточном направлении от реки идет вверх, а на западной же стороне спускается ниже. Каналы и траншеи зачастую обрамляются аллеями. Обычно эти аллеи очень берегут, а деревья подчас используют как строительный лес.

Каналы ежегодно очищают, причем те из них, на которых находятся плотины, закрывают с помощью шлюзов; там, где таковых нет, их на время очистительных работ возводят, дабы вода могла стекать вниз. То, что говорилось по поводу течения в каналах, относится только ко времени высокого уровня воды, поскольку в остальное время вода в них мельчает и течет с незначительной скоростью. На их склонах делается изгиб, но, впрочем, ни склоны, ни более высокий берег не укрепляются.

Для копания, а также для чистки каналов все владельцы земли, использующие эту воду, должны предоставлять рабочих. Количество рабочих зависит от размера владения. Для чистки канала Хивы собирают рабочих по всей стране, и работа поэтому завершается за три дня, в то время как на других каналах зачастую требуется целый месяц. Большие усилия, которые требуются от рабочих, и то обстоятельство, что они все это время должны стоять в грязи, стоит многим из них жизни. Надсмотрщики немилосердно бьют их и к тому же заставляют одаривать себя как следует деньгами. Эта тяжелая работа выполняется только несчастными пленными; кто не имеет таких рабов, нанимает для этого какого-нибудь освобожденного. Если владелец земли не посылает рабочего, то он теряет право пользования каналом. Около 70 верст ниже Кунграта, близ Аральского озера, находится безводная канава в земле, шириной около 10 саженей и глубиной 3 сажени, о которой каракалпаки говорят, что она якобы тянется до Каспийского озера. У нее крутые склоны, и она заканчивается выведенной из земли и поросшей травой плотиной.

Дороги. Проложенных дорог нет по всей стране, они только там, где проходит множество арб (двухколесные телеги); дороги похожи на русские: обычно видны только узкие тропинки для езды верхом. Весной почва зачастую так размягчается, что во многих регионах арба лишь с трудом продвигается вперед. Но поскольку большей частью ездят верхом, то не возникает глубокой грязи. В городах дороги становятся очень грязными, и в Хиве их поэтому посыпают песком. Поля, занимающие большую часть страны, окружают канавами, поэтому часто невозможно уклониться от плохого места на дороге, если нет с собой лопаты, чтобы заполнить канаву и проехать в обход по пашне. Летом во всех направлениях хорошо проходят повозки.

На важнейших дорогах через каналы ведут мосты, которые содержатся соседними селениями. Они все из дерева, за исключением моста Хивы. В 1815 году был построен перед северными воротами Хивы через канал хана сводчатый мост из кирпича. На пути от Кьят-Табака в Пернахос через канал хана ведет деревянный мост, называемый мостом Инака. Все мосты, которые ведут через большие каналы, убираются на время большого уровня воды на пять дней.

Через канал Казават в разных местах ведут четыре деревянных моста, через канал Шават - пять; через каналы поменьше близ деревень сбивают мостки из балок с лежащими на них досками. На время наводнения с мостов, лежащих на опорах, снимают верхнее покрытие. Для переправы через Амударью пользуются хорошими лодками: лучшие из них принадлежат хану и знатным людям ханства. На одну лодку можно ставить до 16 верблюдов, а при спокойной погоде кладут еще груз. Во время похода против Бухары эти лодки используются для перевозки провианта и на каждой из них сооружают две печки для выпечки хлеба. Доски, которые устанавливают на этих лодках, имеют в длину только одну сажень и соединяются друг с другом железом, щели затыкаются паклей и смазываются кипяченым растительным маслом. Таких лодок можно по всей стране собрать до одной тысячи. Во время похода все жители обязаны отдавать свои лодки. Близ горы Айдшумур находится болото, располагающеся около 40 верст южнее Куне-Ургенча на караванном пути в Хиву; чтобы верблюды могли перейти через него, его покрыли земляной плотиной, а поскольку местность расположена низко, то порой Амударья топит ее. Западнее плотины находится маленькое озеро и возделанная земля, но весь участок между плотиной и рекой часто лежит под водой и становится из-за остатков ила неплодородным. Эта низменность заканчивается 18

у горы, через которую верблюды не могут проходить, поэтому и сочли нужным построить здесь плотину.

Города. Хивинское ханство, структура его поверхности и гидрография, с которыми мы ознакомились, заняты многочисленными поселениями различных размеров, число которых Ковырзин в своих детализованных отчетах обозначает цифрой 75 и дает их описание.

1) Столицей страны и резиденцией хана является Хива, находящаяся в 45 верстах от Ургенча, в 50 верстах от Амударьи и 95 верстах от Кунграта на западной границе у канала хана. Город расположен низко и окружен стеной, большая часть которой разрушена; внутри стоят 700 домов, за пределами же стены их 1500. Вокруг множество садов, потому что земля плодородна. Дворец хана построен, как и почти все остальные здания, из глины, он стоит на каменном холме и относится, конечно, к самым убогим жилищам правителей; лишь в 1826 году дворец получил к удивлению всего города от русских рабов два застекленных окна. В Хиве немного зданий из кирпича, а именно: три мечети, школа и караван-сарай. Эти мечети являются старыми зданиями, самая видная из них имеет стену из глины и такую же крышу без чердака, как обычное жилое здание. Снаружи стены покрашены белой глиной, а внутри, сверху, украшены еще рельефной работой; лишь недавно на этой мечети построили минарет в 10 саженей высоты из глазированных кирпичей. У других мечетей минаретов нет. Мечеть Пелюван-Ата - из кирпичей, покрыта штукатуркой и покрашена в зеленый цвет, а наверху у нее купол с позолоченным шаром. В мечети хранятся определенные реликвии и посещать ее могут только ишан<sup>10</sup> (имам) и хан.

Караван-сарай выпуклый и также построен из кирпича. Первым мастером на его строительстве был Иван Зайцов, козак из станицы Островной, который в 1822 году был украден киргизами и продан в Хиву.

Во времена Мухаммед-Амин-инака в городе Хива было построено также из кирпича учебное заведение, украшенное рельефом. Кроме этих зданий, по всей стране нет других из камня. Улицы города, как и во всех других поселениях, кривые и такие узкие, что нагруженный верблюд не может без помех проходить по ним. Жители относятся к разным национальностям и занимаются большей частью торговлей. В целях соблюдения порядка и безопасности в городе приняты некоторые дисциплинарные меры, но они, кажется, не столь плодотворны: например, на воротах стоит стража, а украденные лошади беспрепятственно уводятся через разрушенную стену.

2) Хезарасб (Азарыс)<sup>11</sup> - город с около 600 домами, расположен на возвышенности и обнесен крепкой глиняной стеной, около 33 верст юго-восточнее от Хивы. Тогда жил здесь брат теперешнего хана - Рахман-Кули-торе<sup>12</sup>. Жители здесь узбеки, сарты и частично выпущенные на волю персидские рабы; они занимаются торговлей и посылают караваны в Бухару, Персию и Россию.

3) Ургендж насчитывает около 500 домов, обнесен стеной и находится в трех верстах от Амударьи в таком низком месте, что часть города нередко затопляется. В округе много садов, земля хорошая и за нее дорого платят. Город населен узбеками, сартами и отпущенными на свободу персами, занимающимися - все, без исключения, - торговлей. Это был некогда самый важный центр торговли в стране, но караван-сарай его пуст с тех пор, как таковой появился в Хиве.

4) Дурмен - маленькое поселение в 47 верстах восточнее Хивы, населенное преимущественно уйгурами, которых обычно называют «яман уйгур» («плохие уйгуры»). Приблизительно в 1809 году восстали все уйгуры, проживающие в ханстве Хива, за что и были жестоко наказаны: многие из них, особенно авторитетные люди, были убиты. Султан-хан, прежний владелец туркменского рода куклен на Каспийском озере, был сделан главнокомандующим над уйгурами, которые платят ему сборы и отбывают барщину, делясь своими доходами с ханом. Они говорят по-тюркски, одеваются как узбеки, имеют грубый, жестокий характер и были когда-то дикими разбойниками; теперь они живут за счет земледелия, т.к. им не разрешают заниматься торговлей; им нельзя даже выходить за территории своих городов, потому что они необычайно задиристы. На войне используют только небольшое число уйгуров. Город не имеет садов, вблизи растет джильгильдяк, дикая джидда с маленькими плодами. Близ Дурмена расположен Уйгур, также населенный уйгурами. По приказу прежнего хана Мухаммеда-Рахима кольцевая стена этого поселения была снесена и ее нельзя снова построить. 5) Юмуру - маленький населенный пункт на Амударье, замечателен тем, что неподалеку расположена одноименная гора, имеющая солидную высоту и форму сахарной головы; она состоит из глины с маленькими камнями и заставляет предположить, что ее возвели человеческие руки. 6) Каратал населен узбеками, которые здесь обеспечивают на лодках хана переправу через Амударью. Они не платят прямых сборов, а поставляют хану соль и несут военную службу за 20

разрешение получать доходы за переправу и от торговли солью и древесиной.

7) Хузенли - это значительный городок на севере ханства неподалеку от Амударьи; жители его занимаются земледелием и торговлей; каждую неделю там же проводится базар, на который съезжаются киргизы и туркмены.

8) Кункрат лежит близко от реки: в 80 верстах вверх от ее устья при Аральском озере, в низине, которая подвергается наводнениям. Кольцевая стена разрушена водой, а город покинут своими жителями - узбеками, живущими теперь в окрестностях в палатках и занятых земледелием, рыбалкой и охотой. Хорошие пастбища позволяют им держать много скота, для которого они делают запасы сена на зиму, кося траву косой. Все расстояние от Хузенли до Кунграта покрыто кустарником, в котором много тетерок. У хана в Кунграте довольно большой дом, где живут рабы и управляющие.

9) Шават<sup>13</sup> населен узбеками и обведен добротной стеной. Город находится в 17 верстах к западу от реки и является местом пребывания двоюродного брата хана - Алла-Кули. Между Шаватом и Илгелди находится несколько озер, которые якобы указывают на прежнее русло Амударьи.

10) Кайрават, расположенный к северо-востоку от Хивы, населен персами и бухарскими таджиками, которые в Хиве отливают пушки и чеканят деньги.

11) Таш-Айк - старый город, насчитывающий сейчас лишь 150 домов, но когда-то он был гораздо больше, пока часть его не оказалась под наносным песком. Стена настолько завалена, что ее уже едва видно. Город находится очень близко от Хивы. Сыртшели, находящийся в той же округе, защищен озером от превращения в пустыню под воздействием наносного песка.

12) Аладж, южнее от ханского канала, известен выращиванием табака, которым здесь занимаются узбеки.

13) Гурджу<sup>14</sup>, основанный по преданиям одноименной народностью, лежит близ Кипчака и около 60 лет назад покинут своими основателями, его заняли узбеки, уйгуры и сарты.

14) Текя с пятьюстами домами находится в 20-ти верстах к северо-западу от Казавата близ песчаной местности и населен туркменами рода текя, переселившимися из Мавритании. Они живут за счет земледелия и посылают на поле сражения воинов. Юмуд также населен туркменами, относящимся к роду юмуд, занимающимися земледелием и несущими военную службу. Поля часто засыпает наносный песок. 15) Кюне-Ургендж (Старый Ургенч). От этого очень старого города видны лишь обломки стены и кирпичная колонна вы- $21$ 

сотой в пять саженей, у которой находится могила магометанского сантонина и живет старый шейх. Туркмены поселились поблизости в палатках.

16) Петняк - последний город вверх по Амударье, в 48 верстах от Хивы и в полуверсте от реки<sup>15</sup>, не обнесен обводной стеной, насчитывает 100 домов и населен узбеками и сартами, живущими за счет земледелия и продажи соли, которую они добывают в 30 верстах от города. Городок расположен на левом, или южном берегу канала Петняк на красивом месте.

17) Ханка<sup>16</sup>, в 50 верстах от Хивы, в 8 верстах от Ургенча, в 35 от Шавата и одной версте от реки, лежит на канале; обнесен плохой стеной и насчитывает 350 домов. Жители большей частью узбеки, сартов и отпущенных на свободу персов здесь совсем мало; зажиточные занимаются торговлей, более бедный люд - земледелием.

18) Карамазы, - между Ханкой и Ургенджем - расположен на одноименном канале, который идет из канала Амударьи в канал Шават, с которым он соединяется в 100 лахтерах (горных саженях) ниже Ургенча. Городок имеет 200 домов, обнесен развалившейся стеной и населен узбеками, сартами и отпущенными на свободу персидскими рабами, занимающимися, в основном, земледелием; садов у них совсем мало. Почва плохая, потому что находящаяся по соседству Амударья время от времени затопляет город и его окрестности-остающаяся после этого мелкая глина делает почву неплодородной. Поэтому население часто вынуждено кормиться рыболовством. Порой вода на улицах, говорят, поднимается на три вершка.

19) Уйгур, или Яман-Уйгур, в 6 верстах от Дурмена вверх по реке, 1,5 версты от реки на канале Дурмен, который заканчивается здесь. Городок лежит несколько в низине, но не затапливается. По велению хана Мухаммеда-Рахима обводная стена была снесена и ее нельзя обновить. Насчитывает 120 домов. Жители - уйгуры занимаются хлебопашеством и живут в таких же условиях, как и население Дурмена.

20) Гурлен<sup>17</sup>, в 10 верстах севернее от Уйгур вниз по реке, лежит на отведенном от Амударьи канале, который заканчивается в 10 верстах от Гурлена. Городок не затопляется, хотя и расположен в низине; он обнесен плохой стеной и населен узбеками и отпущенными на свободу персами, которые занимаются хлебопашеством и торговлей. Почва плодородная, вокруг города очень много садов, которые подчас очень хо-

pomme. 21) Кыпчак<sup>18</sup>, в 8 верстах вниз по реке от Каратала, имеет 200 домов близко к реке на возвышенности, поднимающейся  $\boldsymbol{\mathcal{D}}$ 

на 5 саженей над уровнем реки и являющейся наивысшей точкой во всей стране. Обводная стена пришла в упадок, а земля не плодоносит, потому что ее трудно орошать из-за возвышенного положения. Жители - узбеки не имеют садов и мало занимаются хлебопашеством, а живут больше благодаря рыболовству. Они содержат также переправу через реку на собственных лодках и платят налоги.

22) Мангыт<sup>19</sup>, в 8 верстах от Кыпчака вниз по реке, в 55 верстах от Хивы, расположен довольно высоко, имеет 150 домов и разрушенную стену. Почва не особенно хорошая, поэтому и садов не видно. Узбеки, населяющие городок, заняты хлебопашеством и рыбной ловлей.

23) Кызил-Худжа<sup>20</sup>, в 8 верстах от Мангыта, 3 версты западнее реки, расположен низко, близ бывшего русла реки, поэтому окрестности города и затопляются. Обводная стена разрушена, земля хорошая.

24) Давлет-Каракуз построен в 1817 году в 20 верстах от Амударьи в низине, которая, правда, не затопляется. Обводной стены нет. Летом все жители - узбеки живут на своих полях в палатках. Земля здесь очень плодородная и тут же для хана разбит сад, который обнесли стеной.

25) Кара-Худжа, в пяти верстах от Амударьи, расположен у маленького вытекающего из нее канала в низкой местности, подвергающейся затоплению и посему имеющей плохую почву. Обводная стена сохранилась лишь на северной стороне. Жители живут большей частью за счет рыбного промысла.

26) Култу-Мурад-Инак с 200 домами построен братом хана Мухаммед-Рахима и назван в его честь. Городок расположен невысоко, на канале, отведенном от канала Казават, в 6 верстах западнее Хузенли и в 12 от Амударьи, и обведен стеной с целью защиты от киргизов и туркменов. Населеление-это узбеки и каракалпаки. Живут они хлебопашеством.

27) Клыч-Бай построен отпущенным на свободу персом, в чью честь и получил свое название; город стоит на канале, также отведенном от реки выше Ургенча; население состоит из узбеков и каракалпаков. 28) Таш-Хауз построен в 1822 году, насчитывает 300 домов, расположен довольно высоко и стоит на канале, отведенном от канала Шават; обводной стены еще нет. Городок назван по принадлежащему хану пруду (Гауз, или Хаус), выложенному камнями. Земля плодородная и используется жителями, состоящими из узбеков, туркменов и каракалпаков, для хлебопашества и садоводства. Здесь 5 садов, включая сад хана. 29) Турпак-Кала - старый город в 8 верстах от Таш-Хауза,